#### DETECTING CNV BY EXOME SEQUENCING

Fah Sathirapongsasuti **Biostatistics, HSPH** 

#### Exome Sequencing

- Capturing protein coding portion of the genome
- ~85% of the disease-causing mutations occur in protein coding regions (exome)
- Exome constitutes 1% of the genome
- About 160,000-180,000 exons
- Time-saving and cost-effective

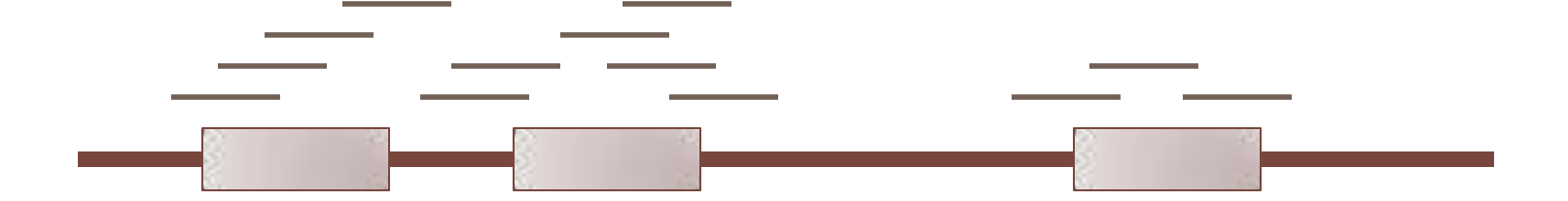

## **General Workflow**

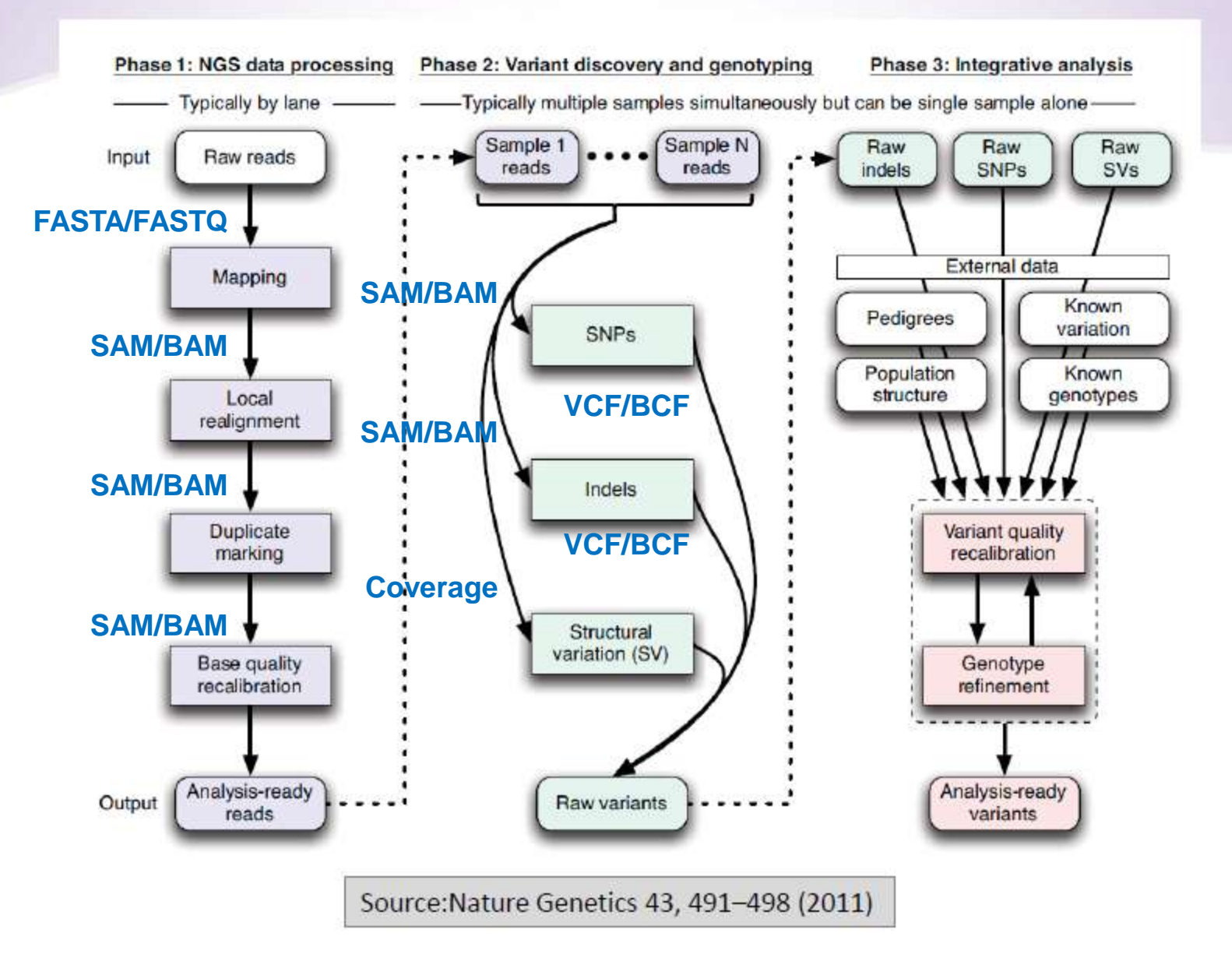

# **Fasta format**

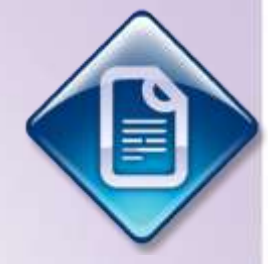

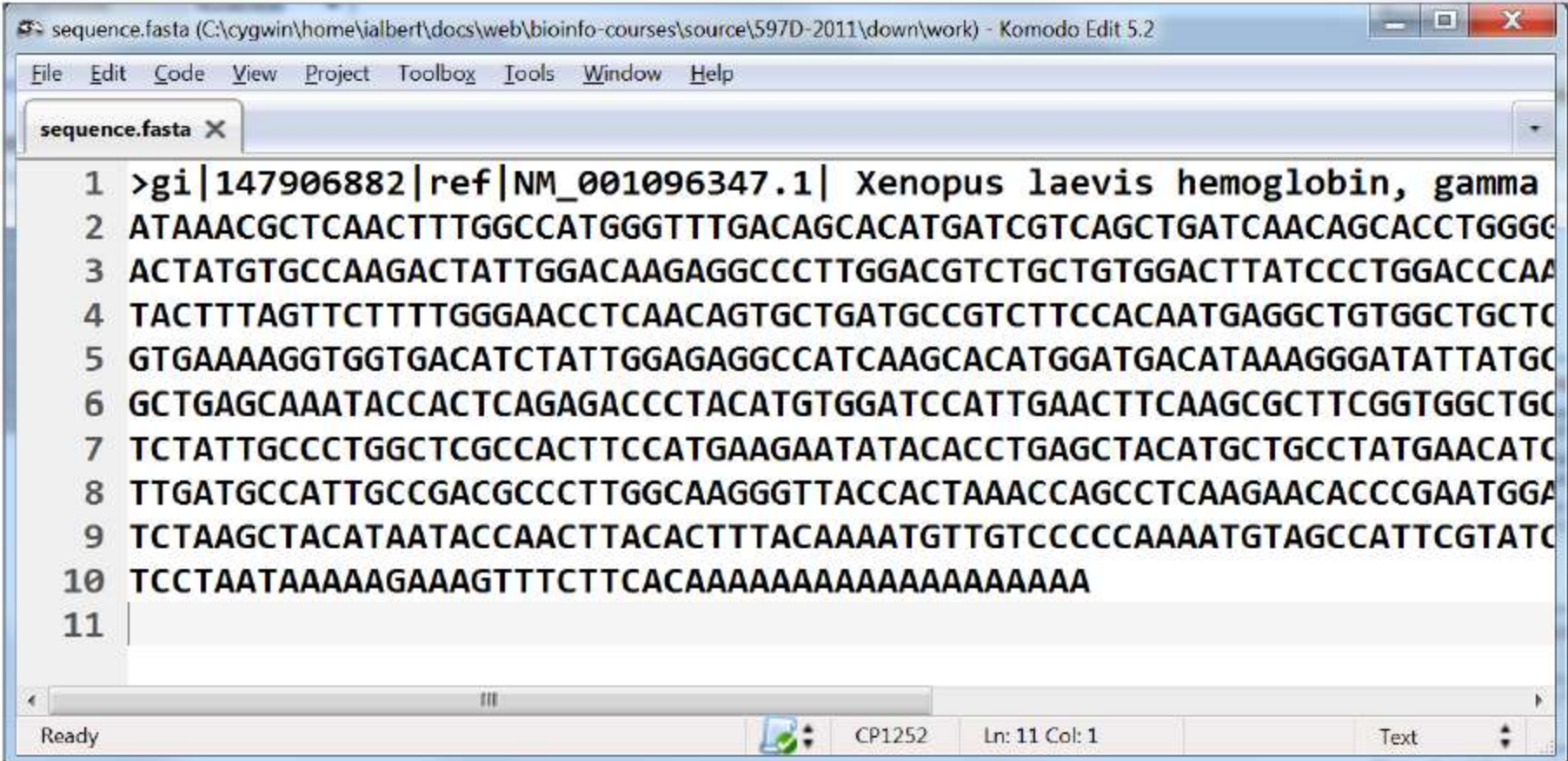

# **Fastq format**

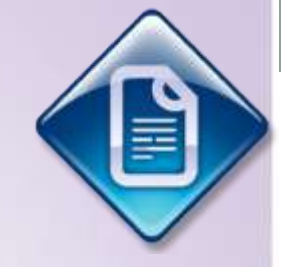

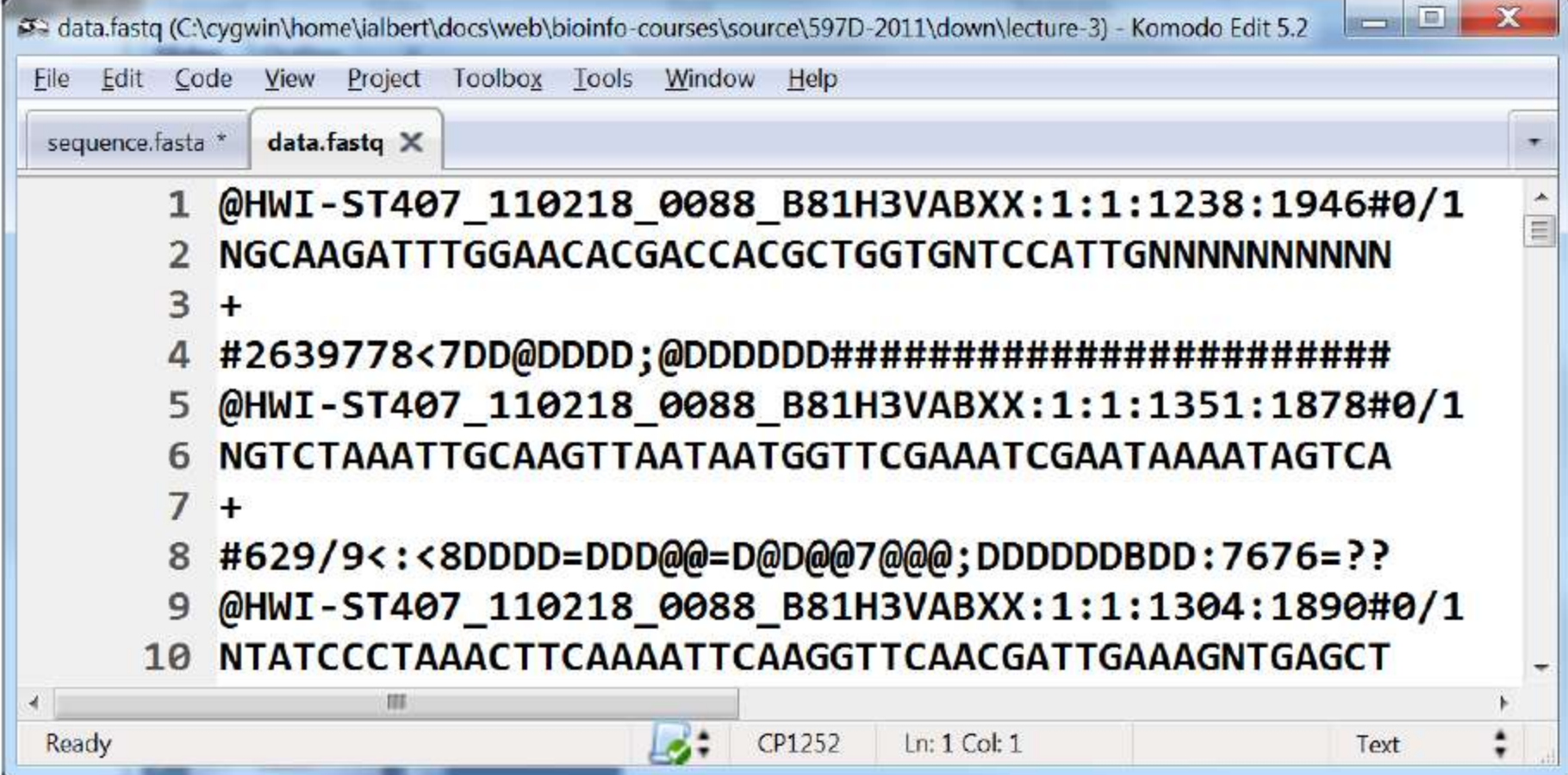

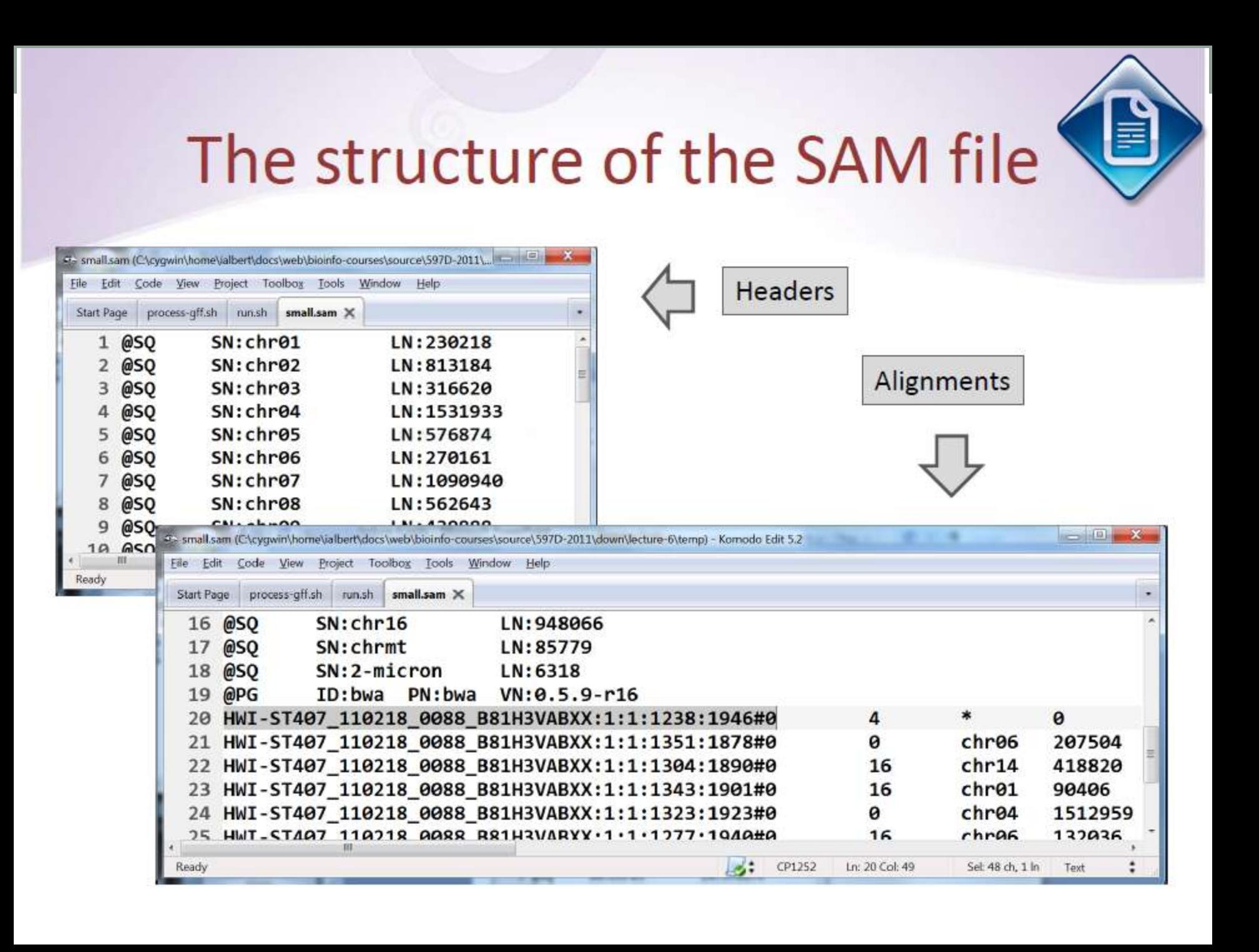

#### **SAMtools**

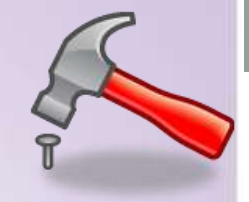

A suite of programs to manipulate and process SAM files

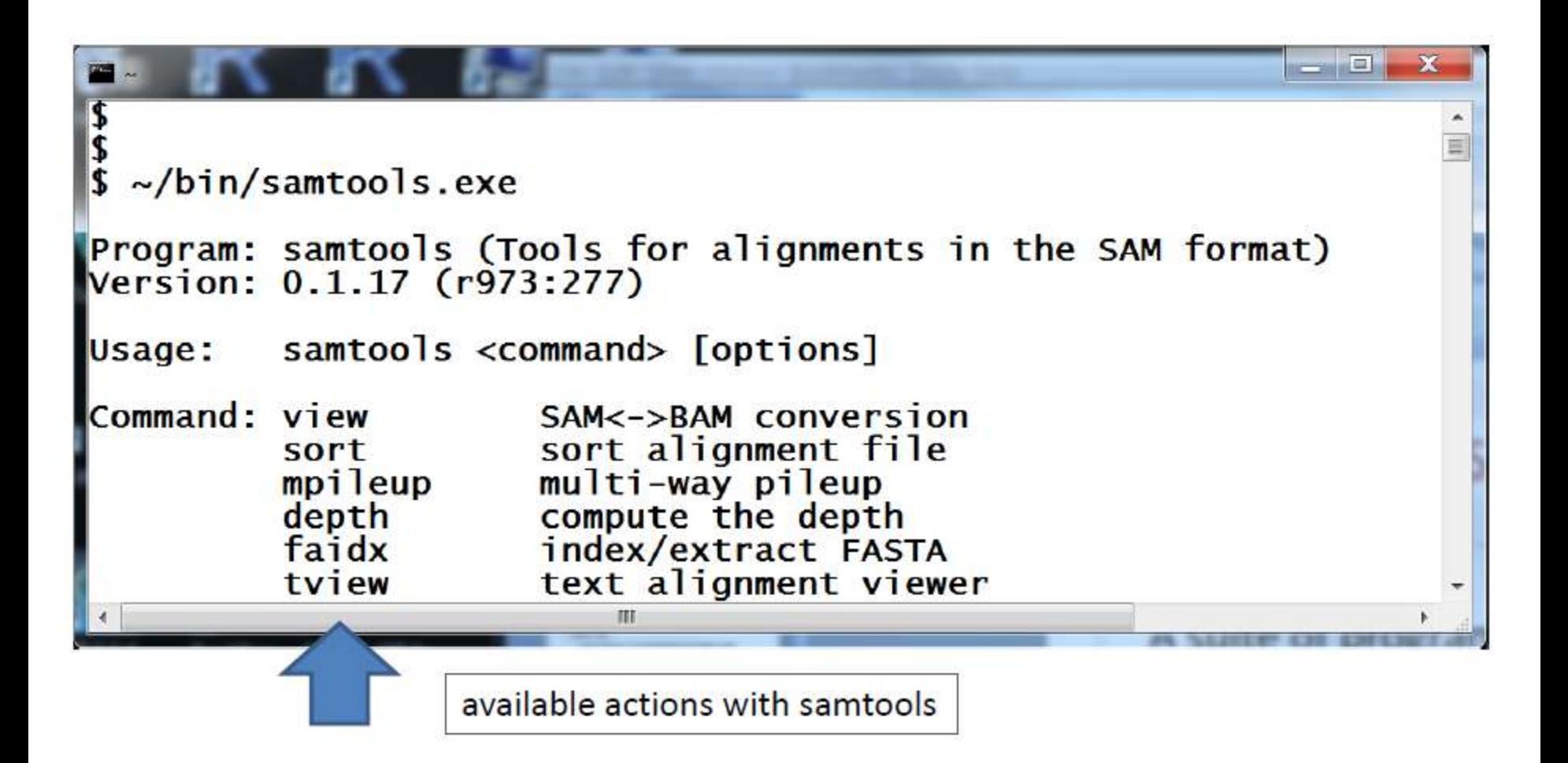

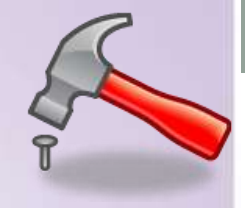

# De-duplication with samtools

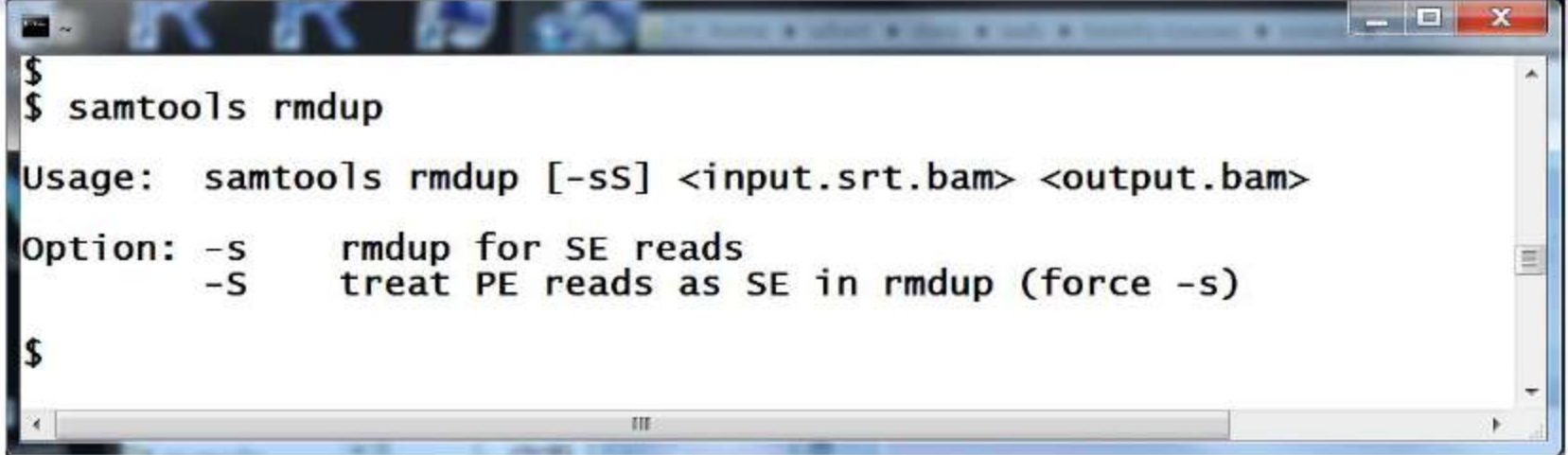

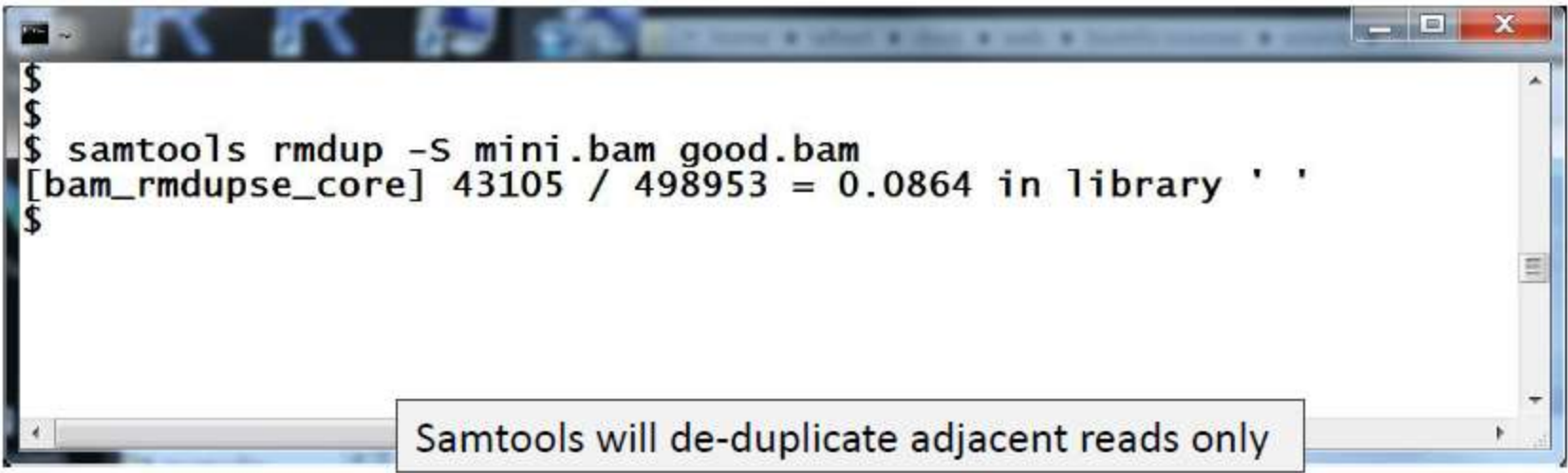

# **Pileup**

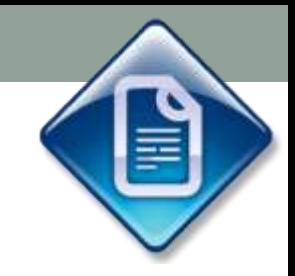

Standard format for mapped data, position summaries

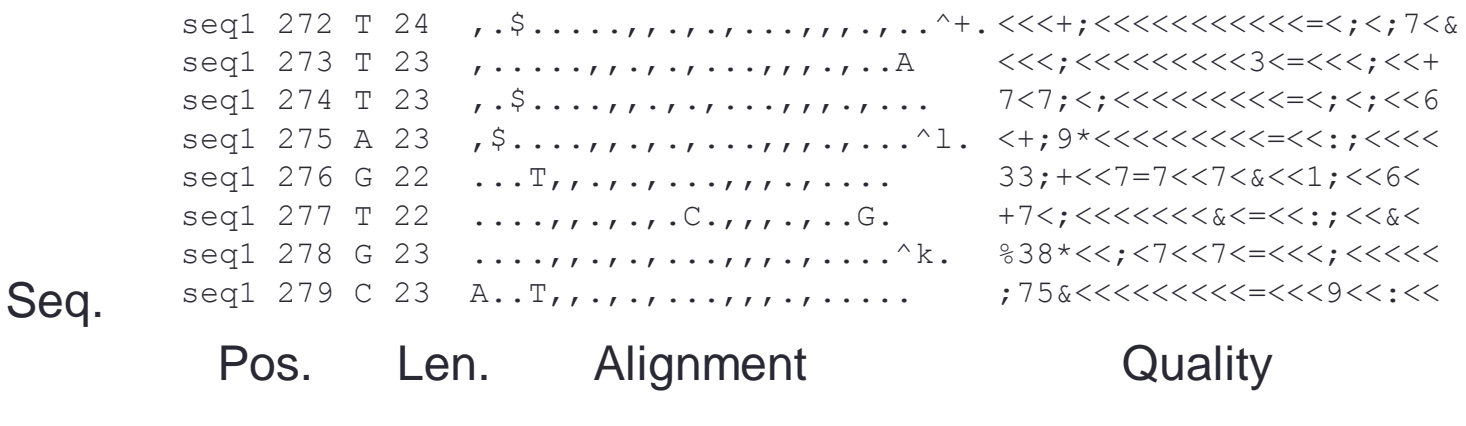

Ref.

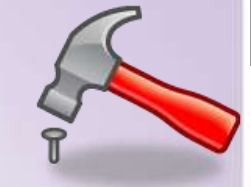

# **Genome Analysis Toolkit**

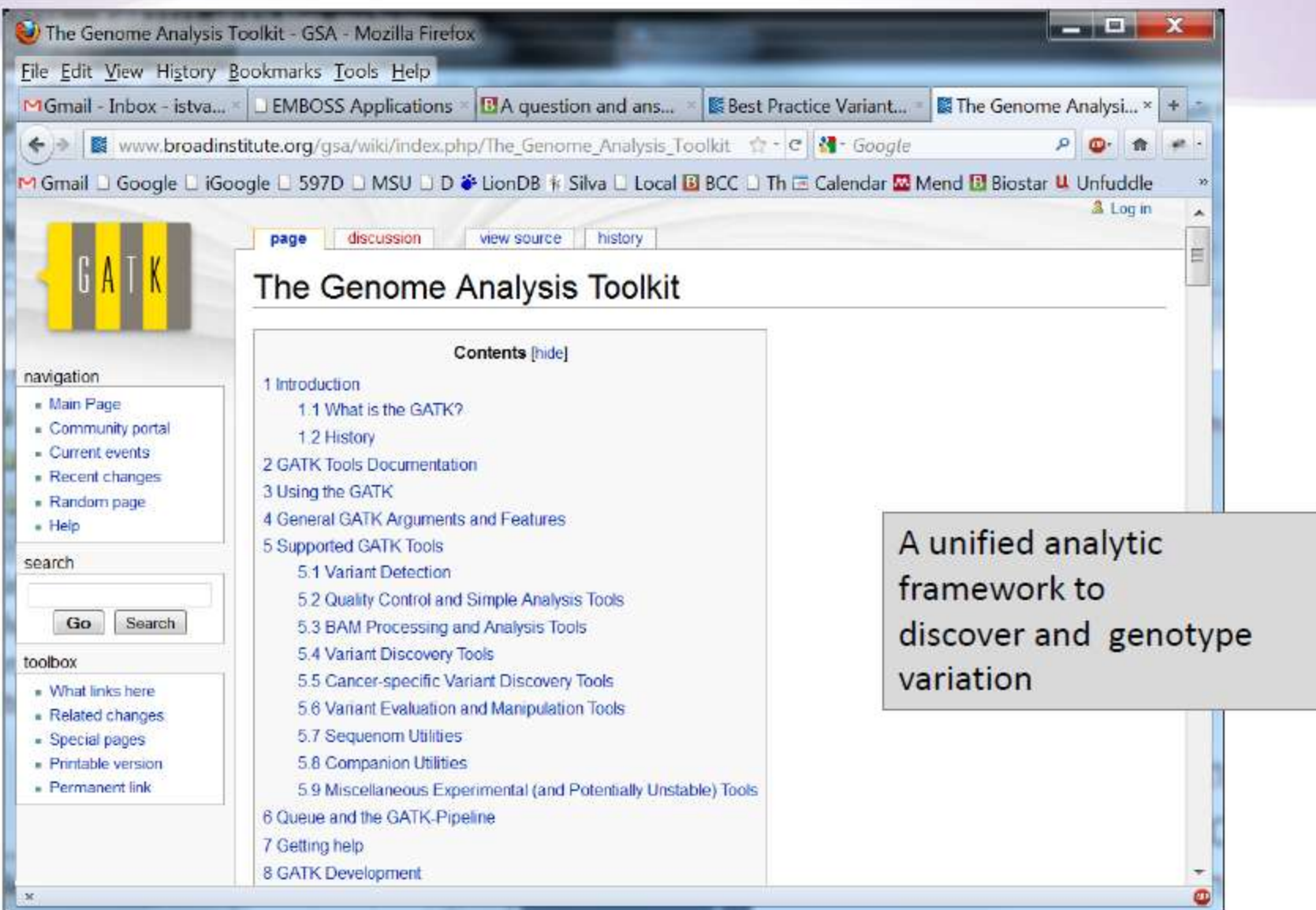

## Variant Call Format

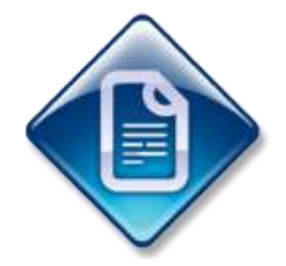

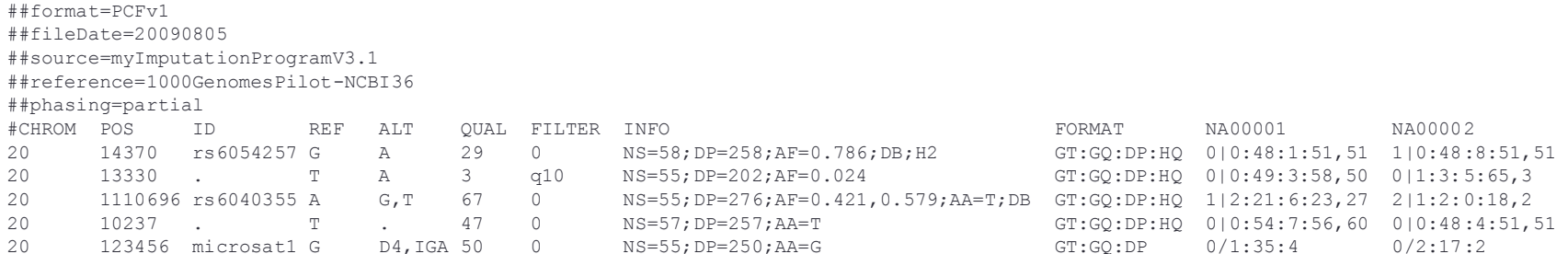

```
##format=PCFv1
##fileDate=20090805
##source=myImputationProgramV3.1
##reference=1000GenomesPilot-NCBI36
##phasing=partial
#CHROM POS ID REF ALT QUAL FILTER INFO 
20 14370 rs6054257 G A 29 0 NS=58;DP=258;AF=0.786;DB;H2 
FORMAT NA00001 NA00002 
GT:GQ:DP:HQ 0|0:48:1:51,51 1|0:48:8:51,51
```
## **General Workflow**

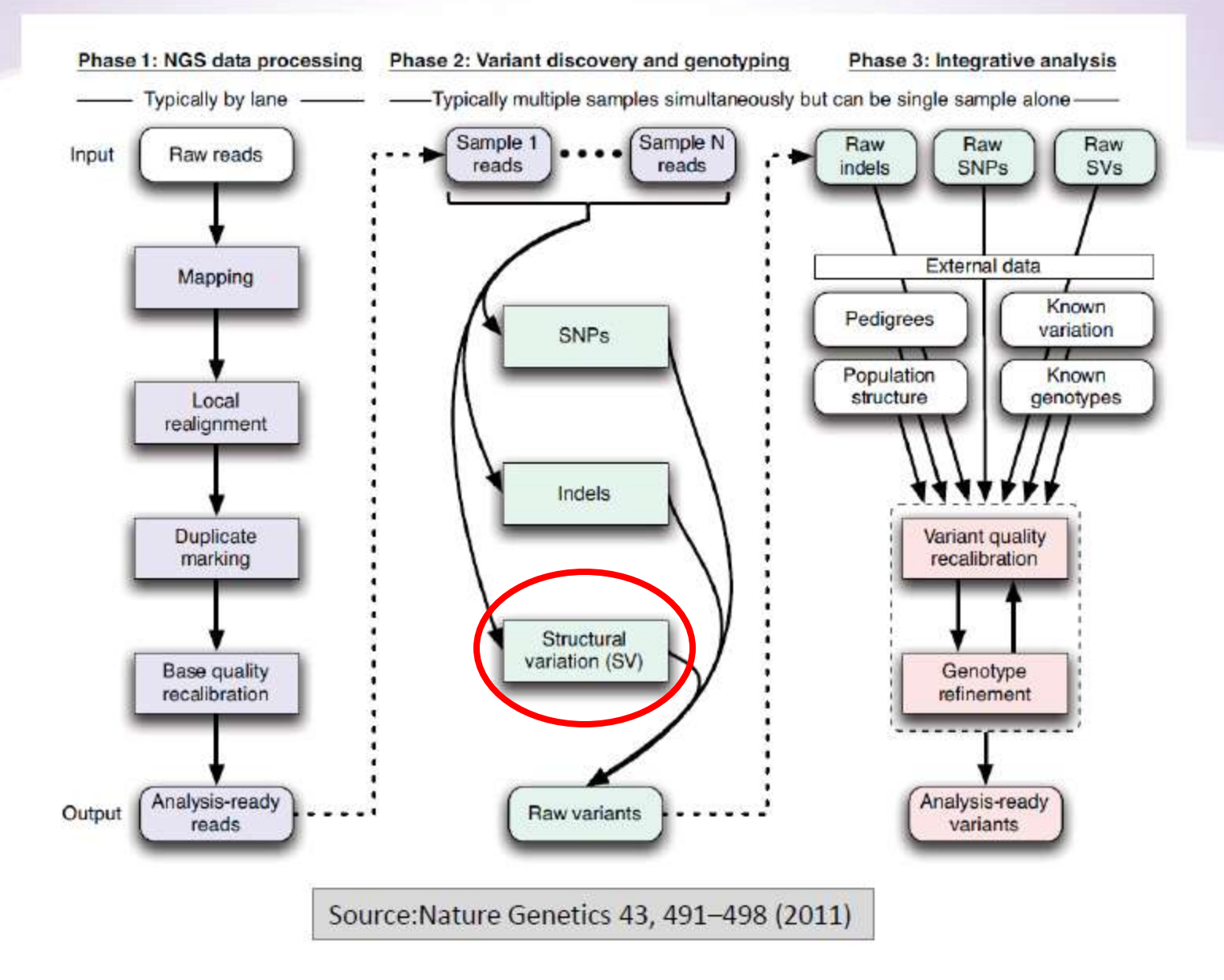

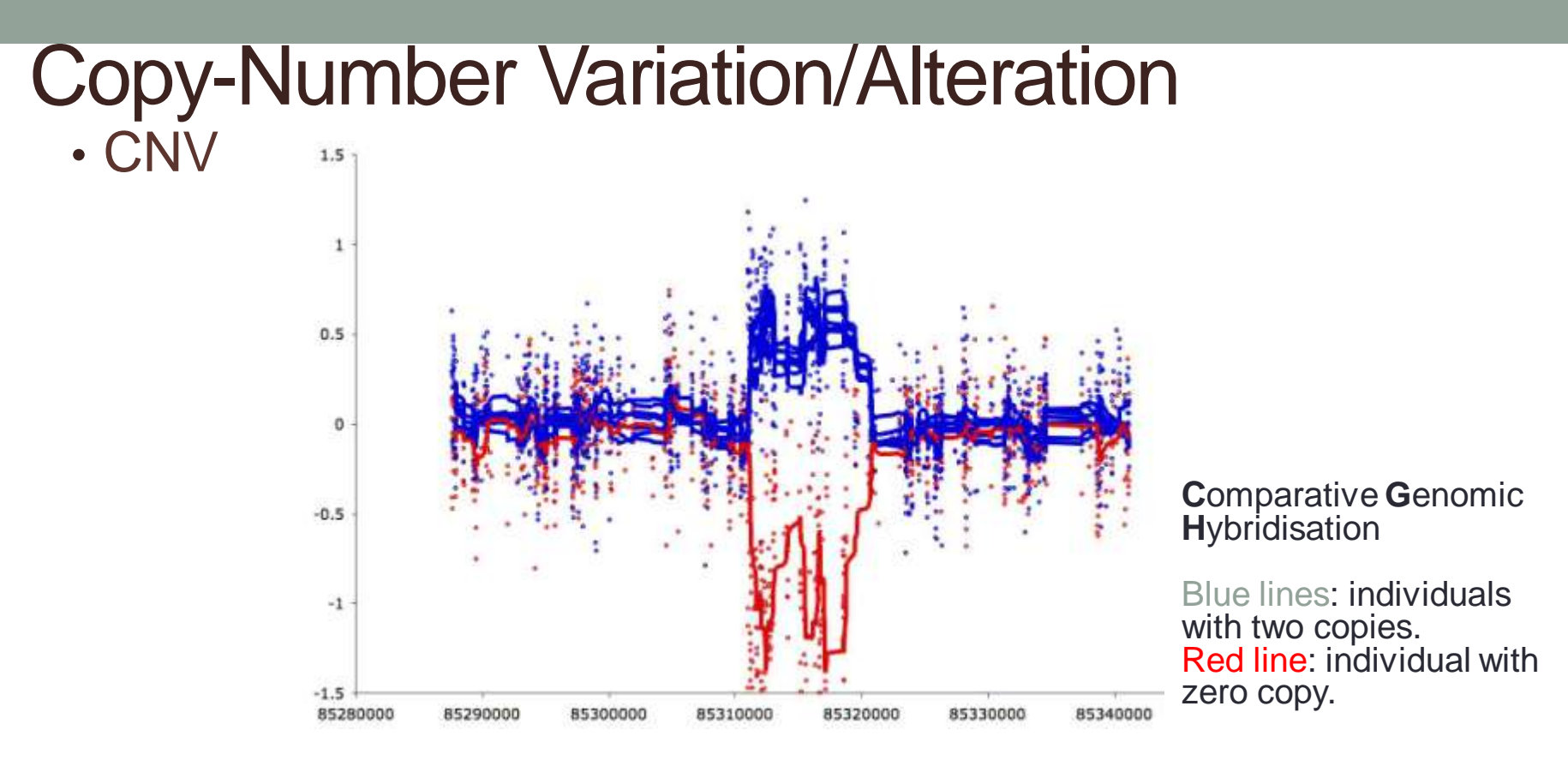

- gains and losses of chunks of DNA sequences
- Sizes:
	- 1kb-5Mb (Sanger's CNV Project)
	- Generally large chunks …
- Small gains/losses are called insertion/deletion (in-del)

#### CNV method specific for Exome Seq is needed

- All techniques were developed for whole genome sequencing or targeted sequencing of one continuous region.
- Two approaches:
	- Paired-End Methods (use insert size)
	- Depth of Coverage
- Challenges of Exome Sequencing:
	- **Discontinuous search space**
		- Paired-end methods won't work
		- The only natural way to discretize the data is by exon
		- Resolution is limited by distance between exons
	- **Non-uniform distribution of reads**
		- Exon capture probes have different efficiency

#### CNV Resolution is limited by exome probe design

Distance around exon probes in SureSelect Broad Design

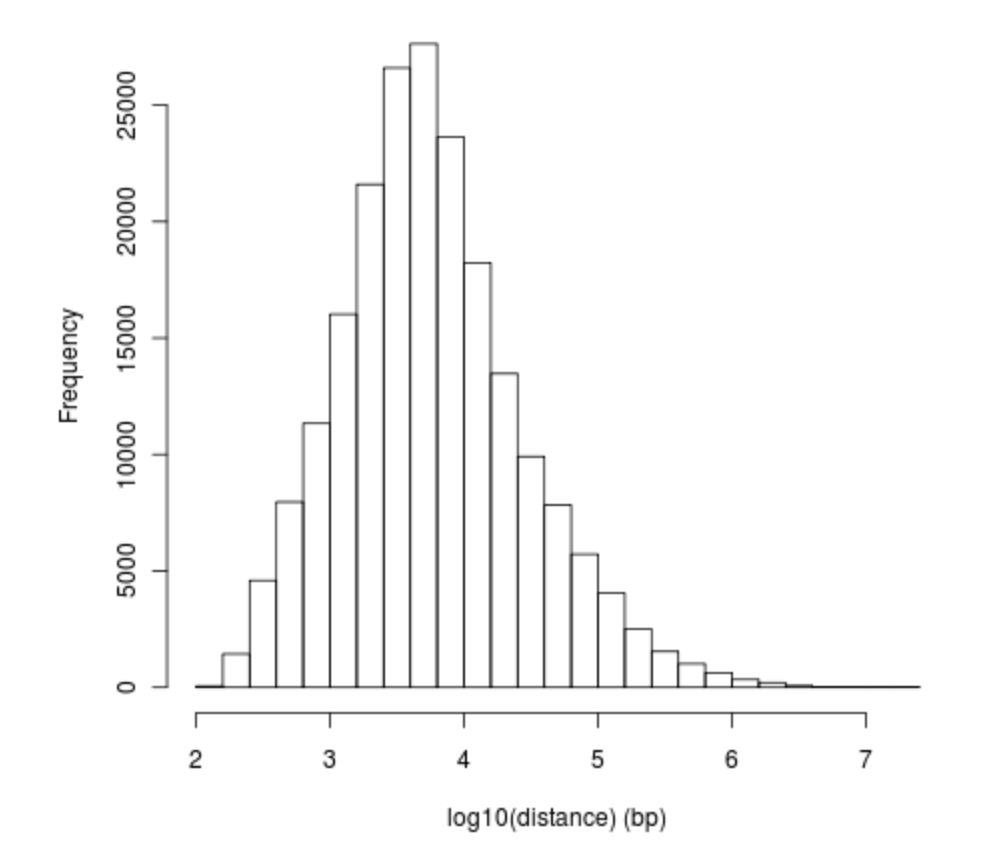

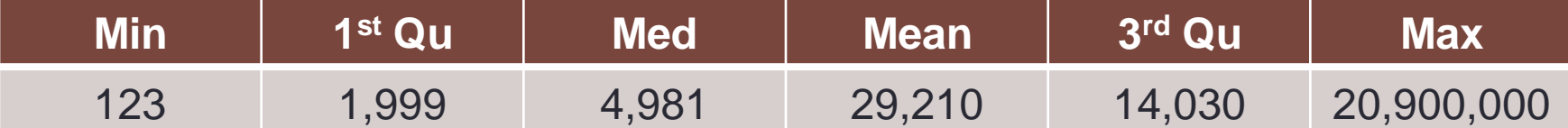

#### Depth of Coverage Approach

- Treat one exon as a unit (variable length)
- Measure depth of coverage (average coverage) per exon
- Key assumptions:
	- Number of reads over exons of certain size follows Poisson distribution
	- Average coverage is directly proportional to the number of reads; i.e.

*average coverage = #reads \* read length / exon length*

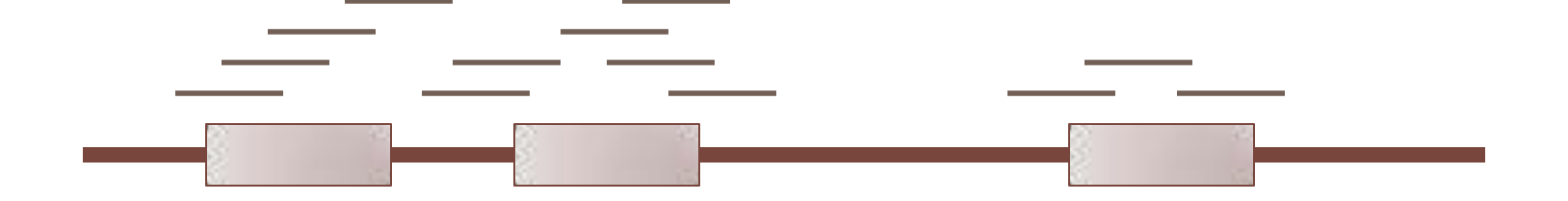

Using the ratio of depth-of-coverage to detect CNV

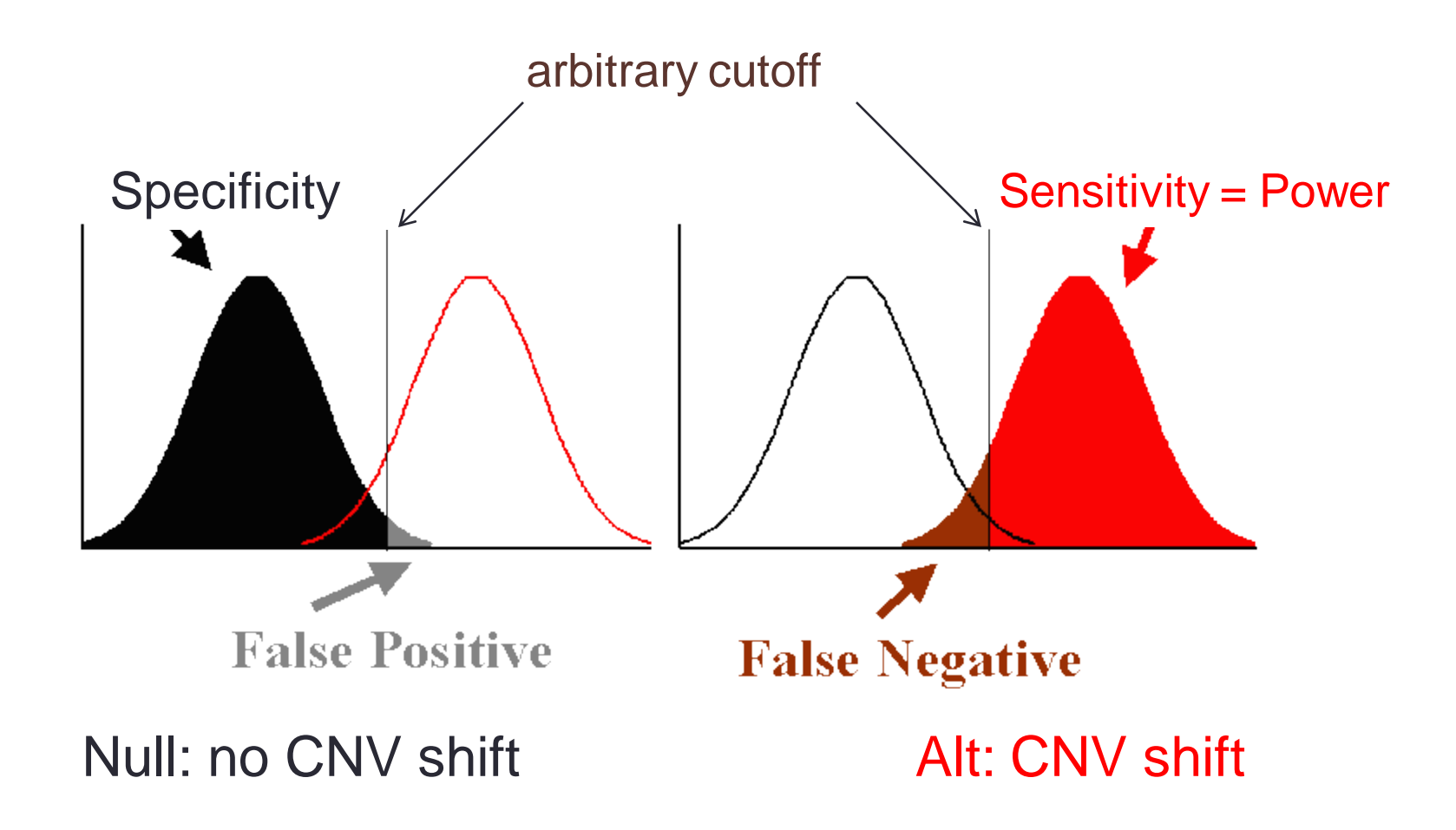

#### Power to detect CNV depends on depth-of-coverage

#### Deletion Duplication

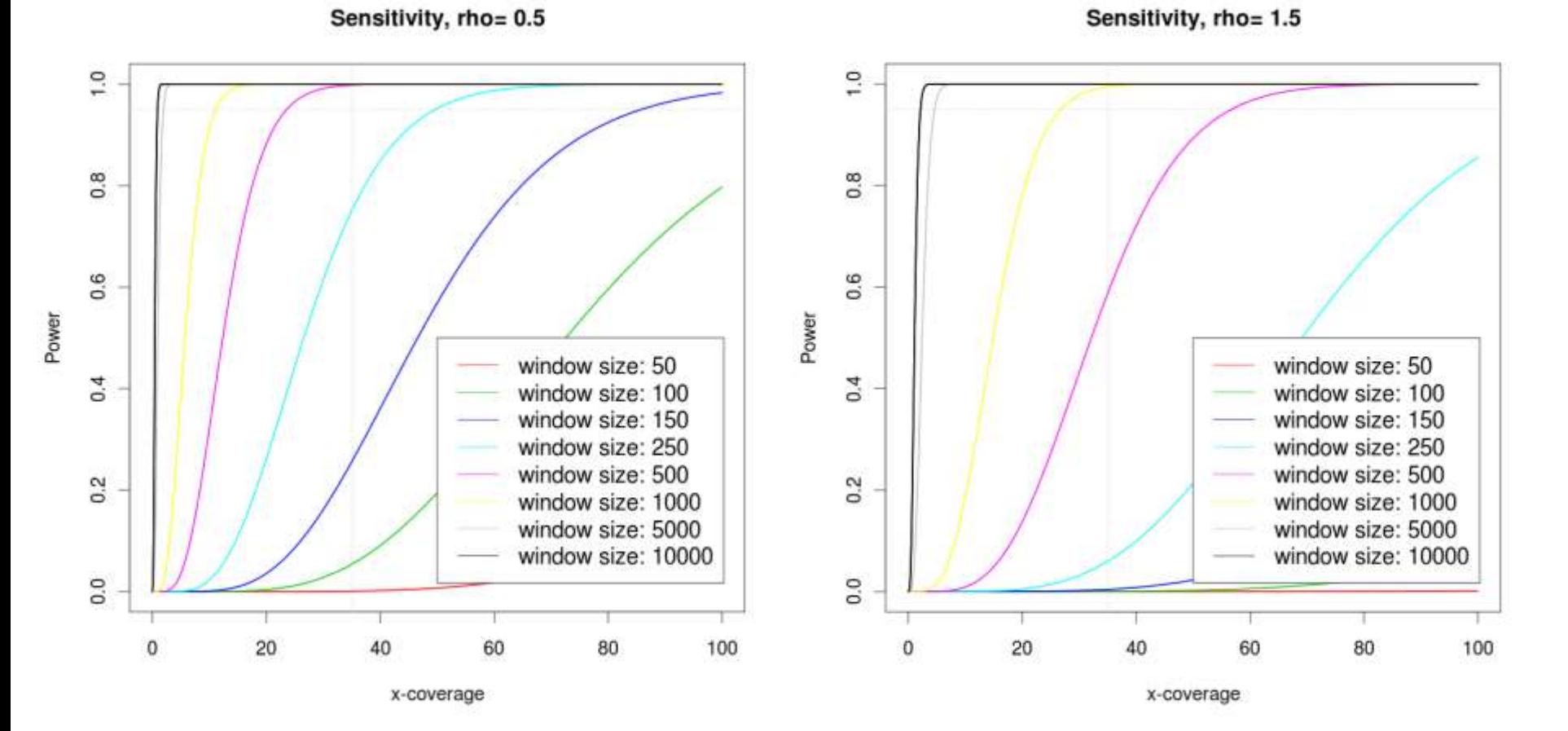

It is generally harder to detect higher copy number as the variance increases linearly with the mean

Deletion Duplication

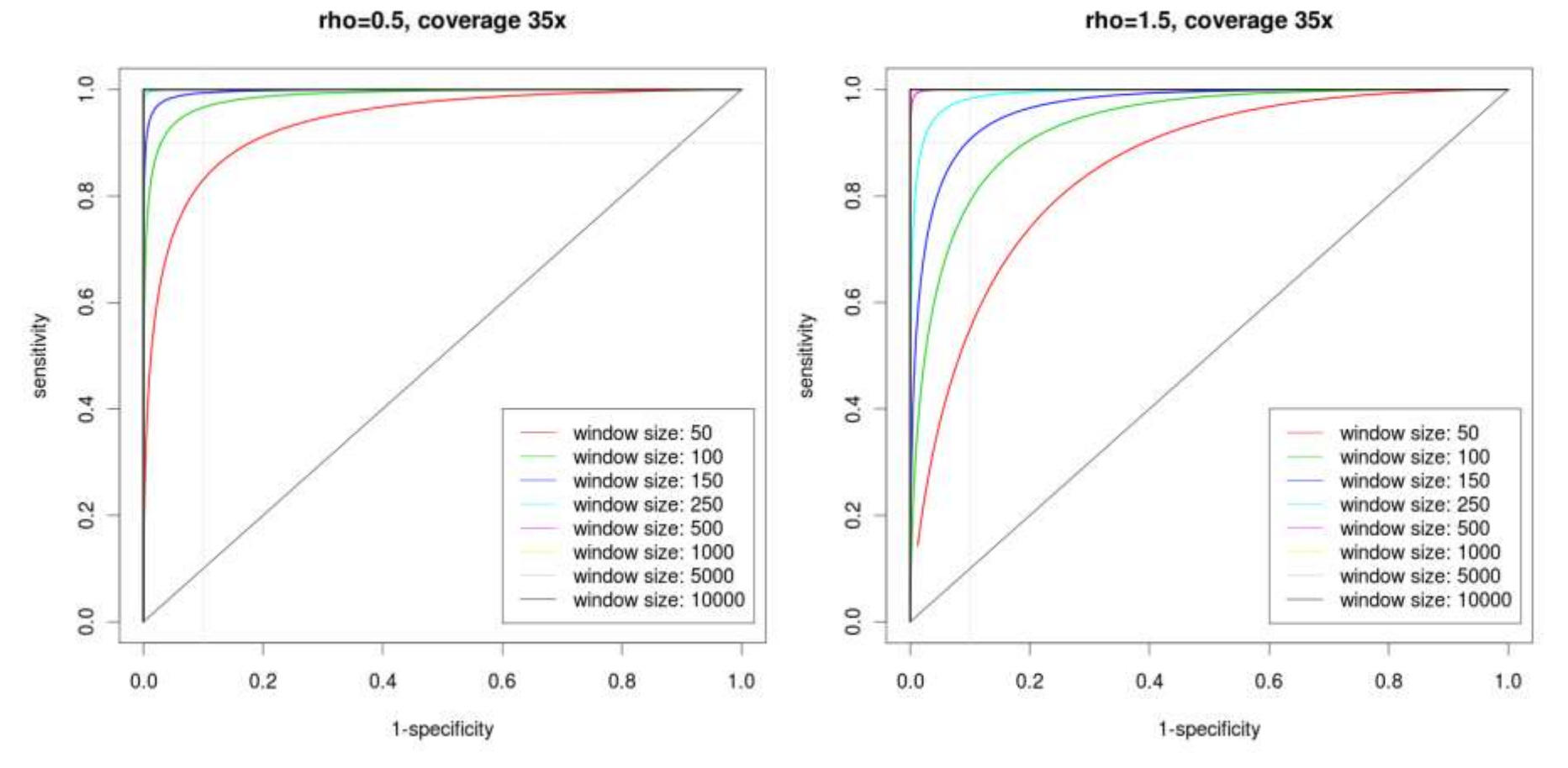

## Issue: Admixture

- Tumor sample is usually contaminated with normal cells
- Ratio will tend to 1, making it more difficult to detect CNV
- Have to estimate admixture rate prior to calling CNV otherwise power may be over/underestimated.

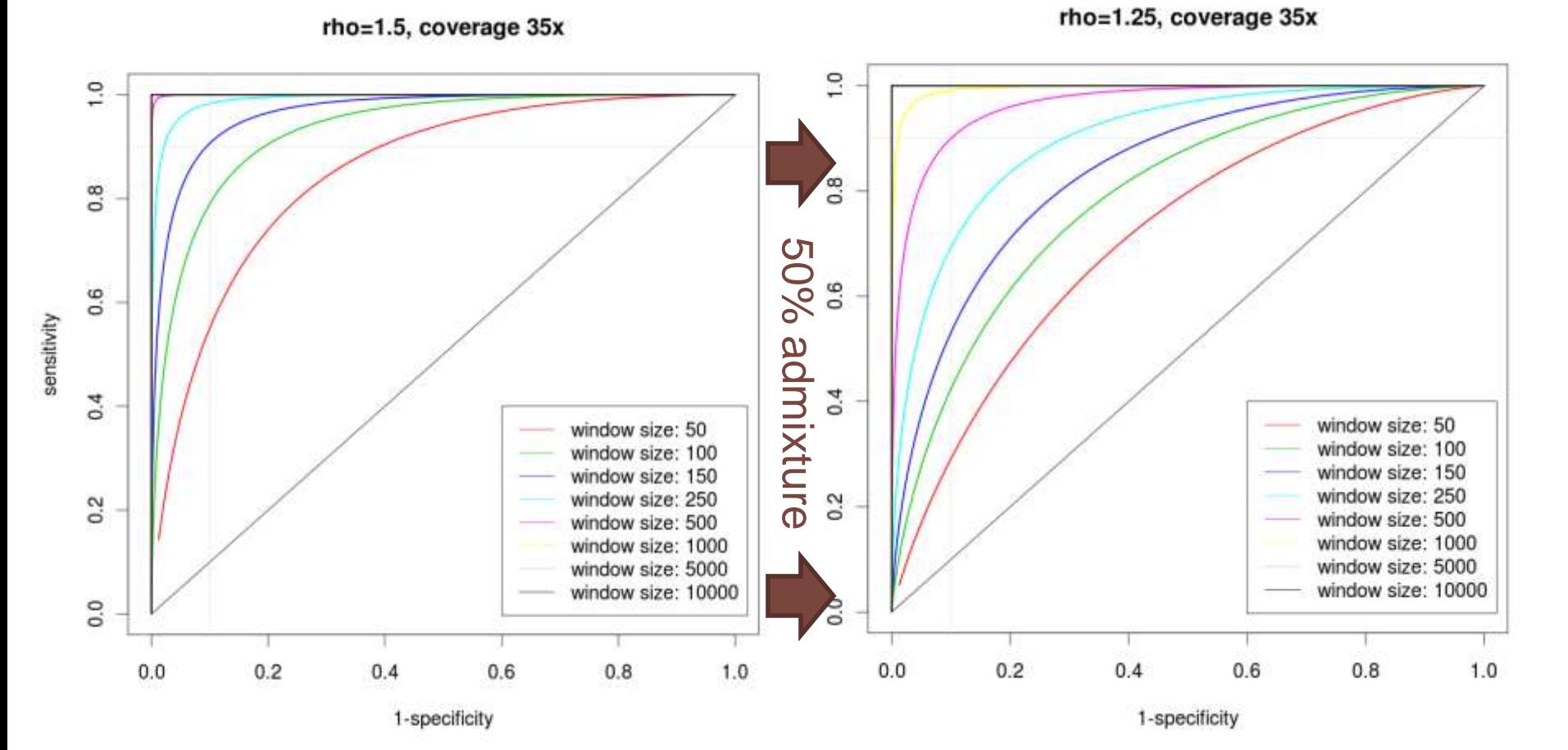

#### ExomeCNV Overview

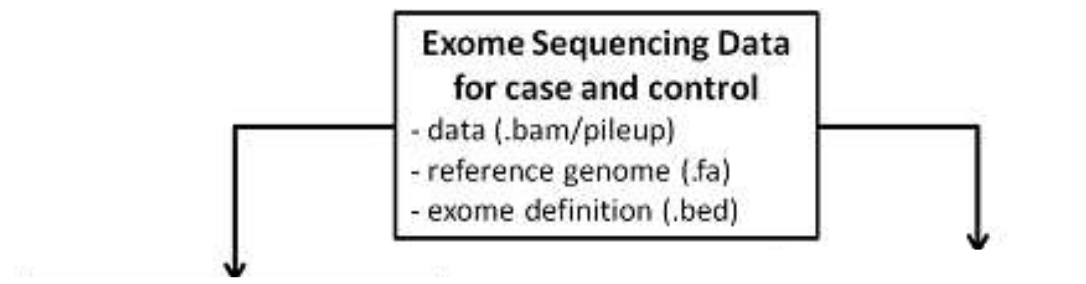

source("http://bioconductor.org/biocLite.R") install.packages("ExomeCNV") biocLite("DNAcopy")

#### Exome CNV Calling Method

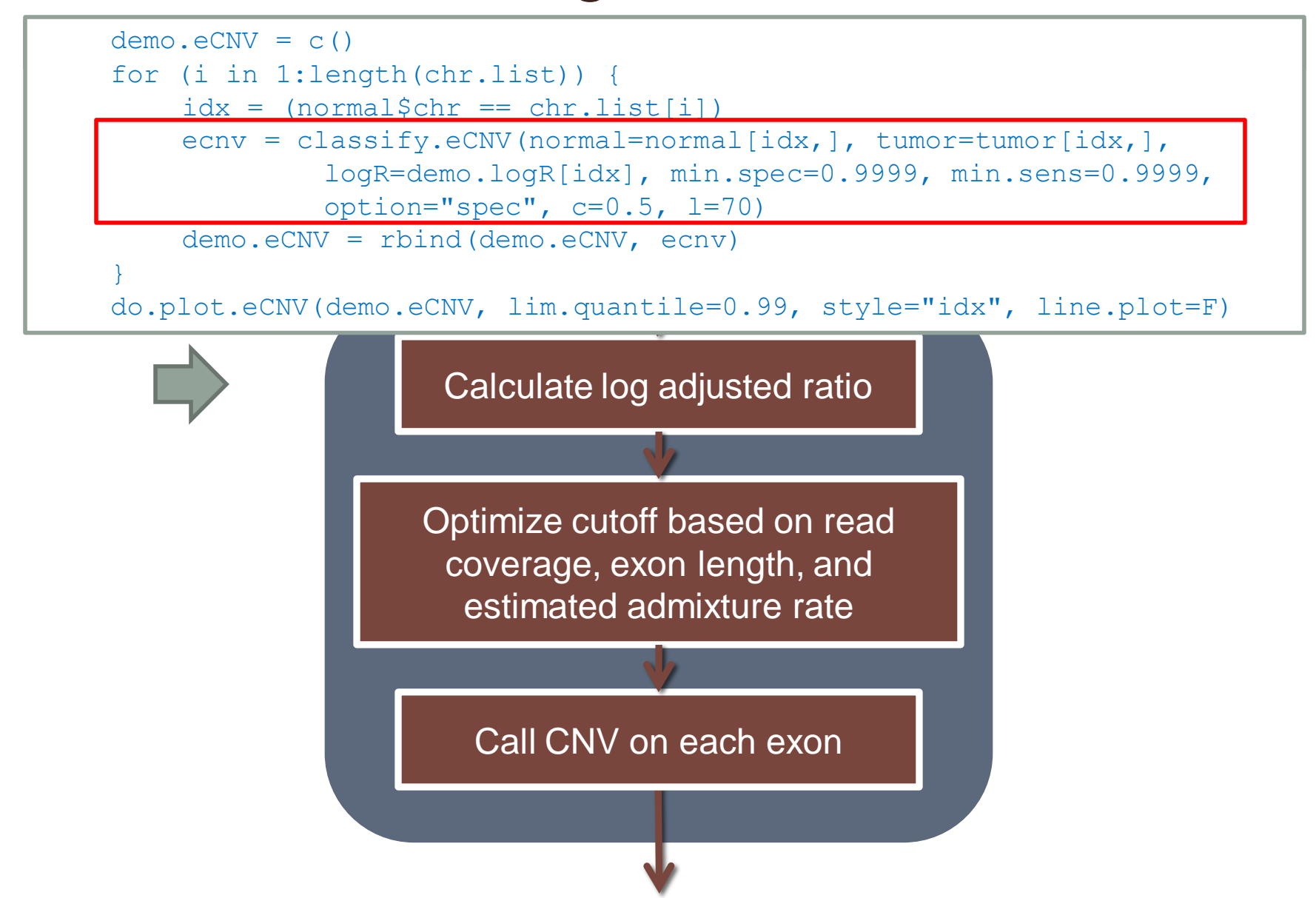

## Merging exonic CNVs into segments

#### • Circular binary segmentation

#### chr6 47 S. yes. 5 log2 ratio ö 3 in. 9. Ş  $-1.5$  $\circ$ 500 1000 1500 2000 2500 3000  $0.0e + 00$  $5.0e + 07$  $1.0e + 08$  $1.5e + 08$ Index probe start  $chr6$

Chromosome 6

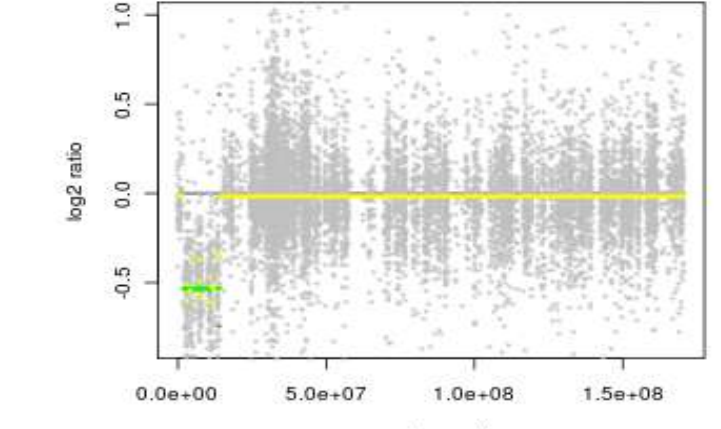

probe end

#### Breakpoint Identification and Sequential Merging

```
demo.cnv = multi.CNV.analyze(normal, tumor, logR=demo.logR,
    dirtuntiful recommonation (proverage.caceri of min.spec 0.55)<br>min.sens=0.99, option="auc", c=0.5)
       b = 2007/dy above y = 1/m use the c = 200 set of c = 1/m for segments.
        all.cnv.ls=list(demo.eCNV), coverage.cutoff=5, min.spec=0.99, 
   do.plot.eCNV(demo.cnv, lim.quantile=0.99, style="bp", bg.cnv=demo.eCNV,
```
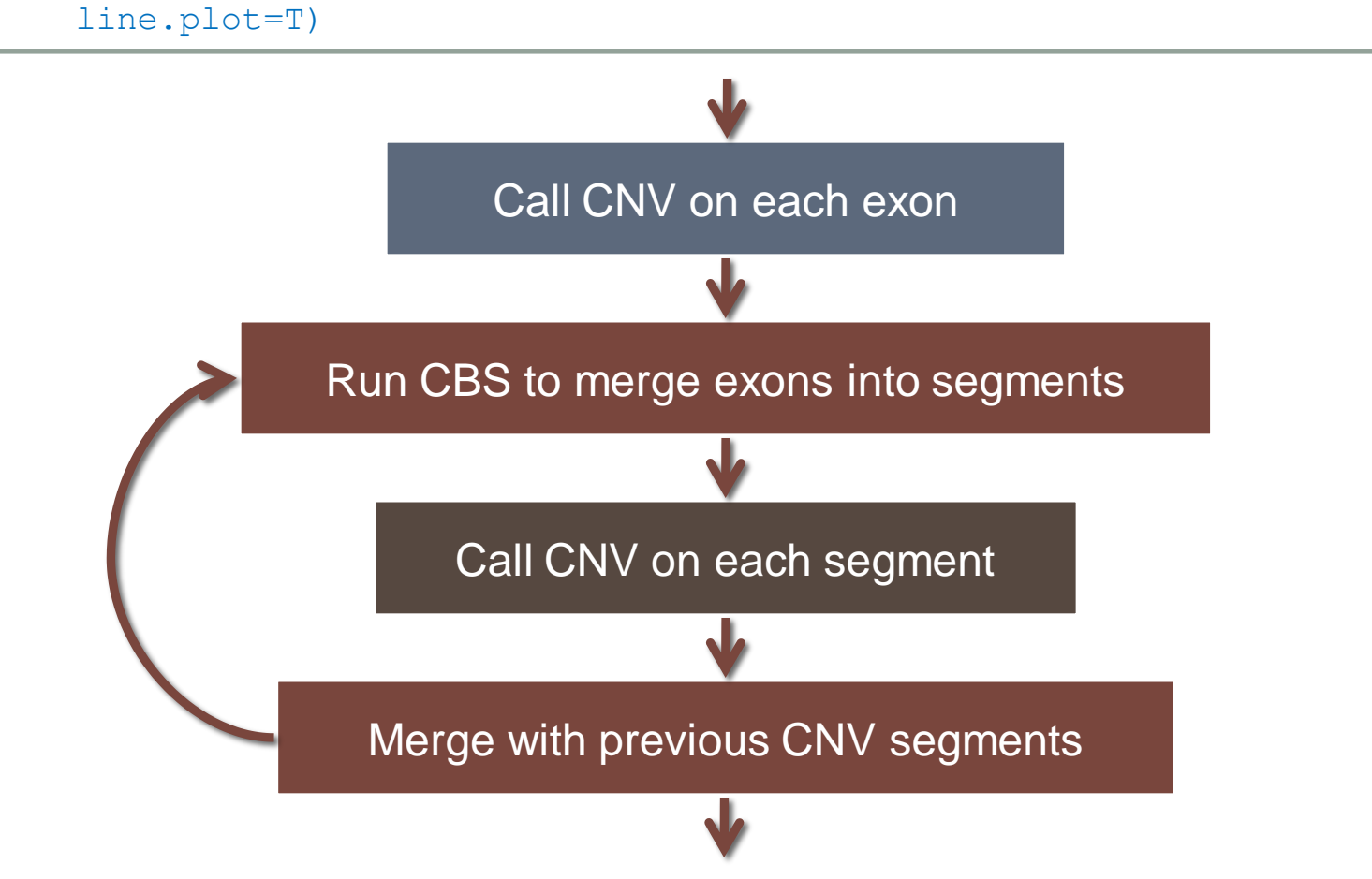

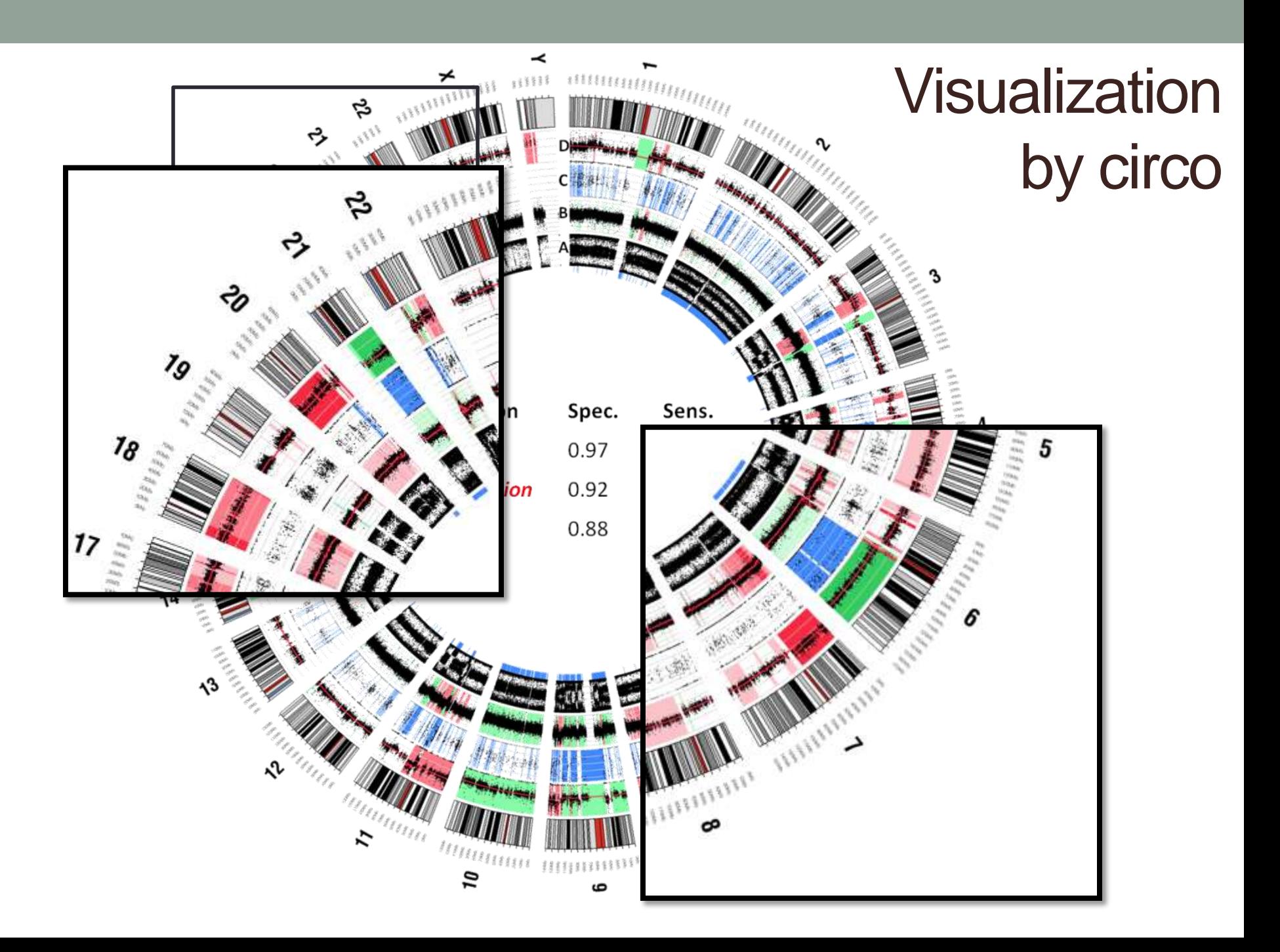

#### Resources

- [https://secure.genome.ucla.edu/index.php/ExomeCNV\\_User\\_Guide](https://secure.genome.ucla.edu/index.php/ExomeCNV_User_Guide)
- [JF Sathirapongsasuti, et al. \(2011\) Exome](http://bioinformatics.oxfordjournals.org/content/early/2011/08/09/bioinformatics.btr462.full.pdf?keytype=ref&ijkey=ZvqeucgNjC5Nco4) [Sequencing-Based Copy-](http://bioinformatics.oxfordjournals.org/content/early/2011/08/09/bioinformatics.btr462.full.pdf?keytype=ref&ijkey=ZvqeucgNjC5Nco4)[Number Variation and Loss of Heterozygosity](http://bioinformatics.oxfordjournals.org/content/early/2011/08/09/bioinformatics.btr462.full.pdf?keytype=ref&ijkey=ZvqeucgNjC5Nco4) [Detection: ExomeCNV,](http://bioinformatics.oxfordjournals.org/content/early/2011/08/09/bioinformatics.btr462.full.pdf?keytype=ref&ijkey=ZvqeucgNjC5Nco4)  *[Bioinformatics](http://bioinformatics.oxfordjournals.org/content/early/2011/08/09/bioinformatics.btr462.full.pdf?keytype=ref&ijkey=ZvqeucgNjC5Nco4)*[, 2011 Oct 1;27\(19\):2648-54. Epub](http://bioinformatics.oxfordjournals.org/content/early/2011/08/09/bioinformatics.btr462.full.pdf?keytype=ref&ijkey=ZvqeucgNjC5Nco4) [2011 Aug 9.](http://bioinformatics.oxfordjournals.org/content/early/2011/08/09/bioinformatics.btr462.full.pdf?keytype=ref&ijkey=ZvqeucgNjC5Nco4)

## Thank you ...